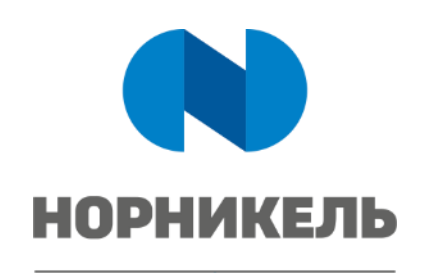

КОРПОРАТИВНАЯ ЖИЛИЩНАЯ ПРОГРАММА ТВОЙ ДОМ

## ИНСТРУКЦИЯ ПО ОПЛАТЕ В ЛИЧНОМ КАБИНЕТЕ НА САЙТЕ HTTPS://NN-TD.RU

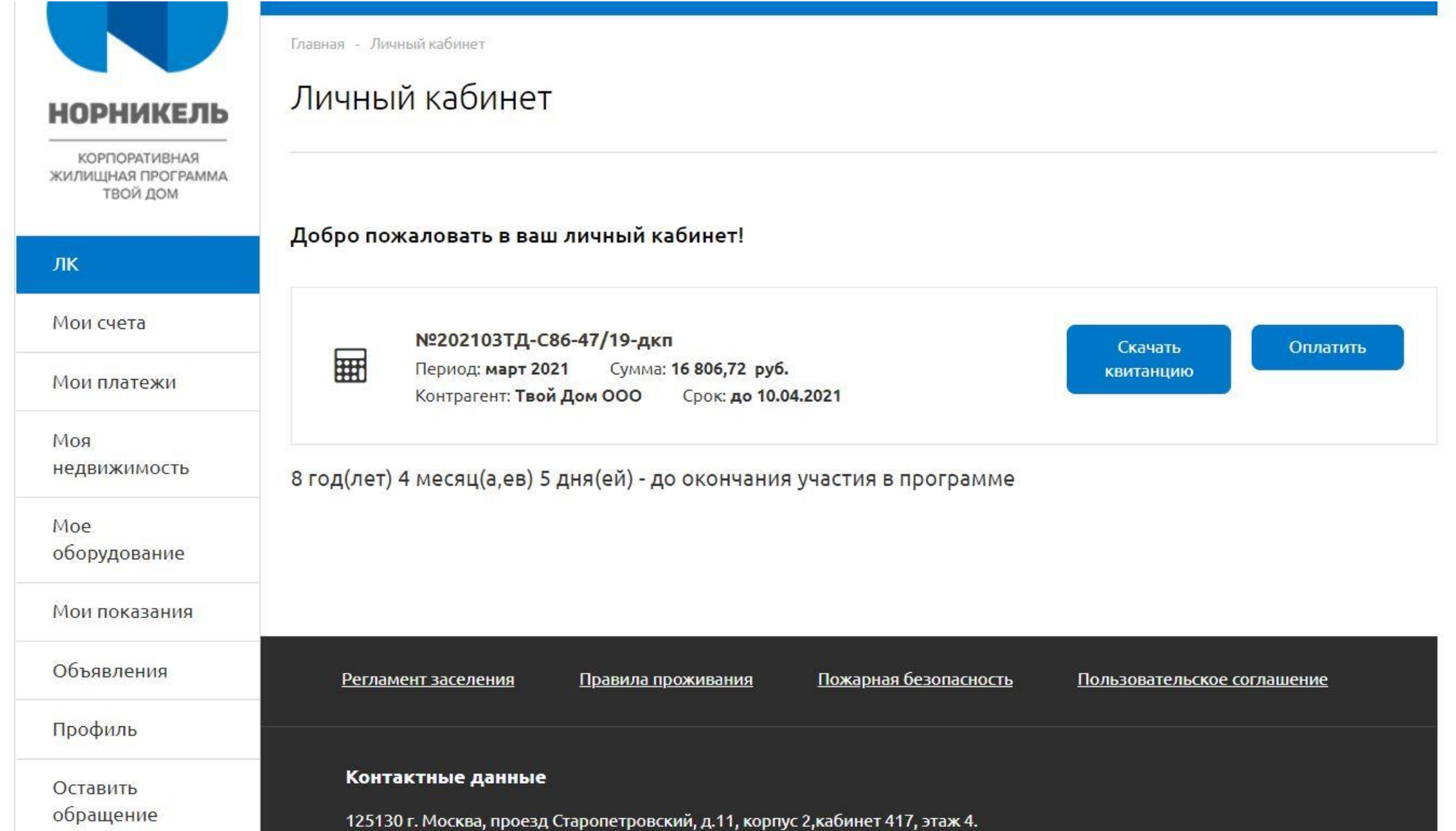

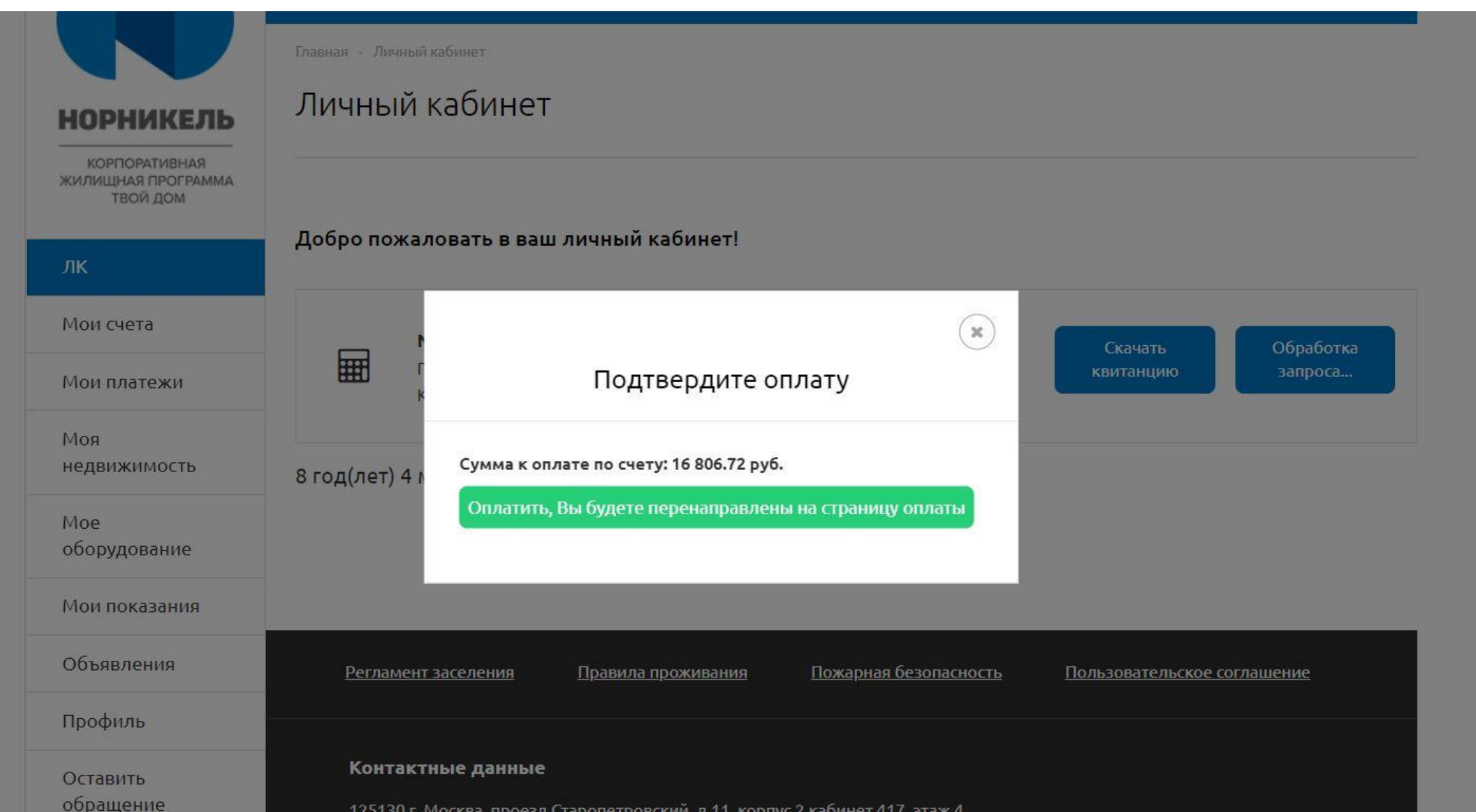

## **ИНСТРУКЦИЯ ПО ОПЛАТЕ ИНСТРУКЦИЯ ПО ОПЛАТЕ**

## **S** CBEP BAHK

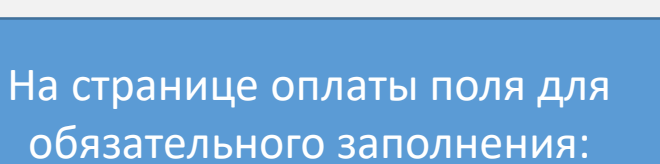

1. Номер карты

- 2. Месяц/год
- 3. CVC/CVV-код
- 4. Ваша электронная почта (на неё придёт квитанция об оплате)

000 Tvoj Dom  $\underline{\underline{\hspace{1cm}}\underline{\hspace{1cm}}\underline{\hspace{1cm}}\underline{\hspace{1cm}}}}$ 16806.72 P ×

## **SberPay**

Быстрая оплата в приложении Сбербанк Онлайн

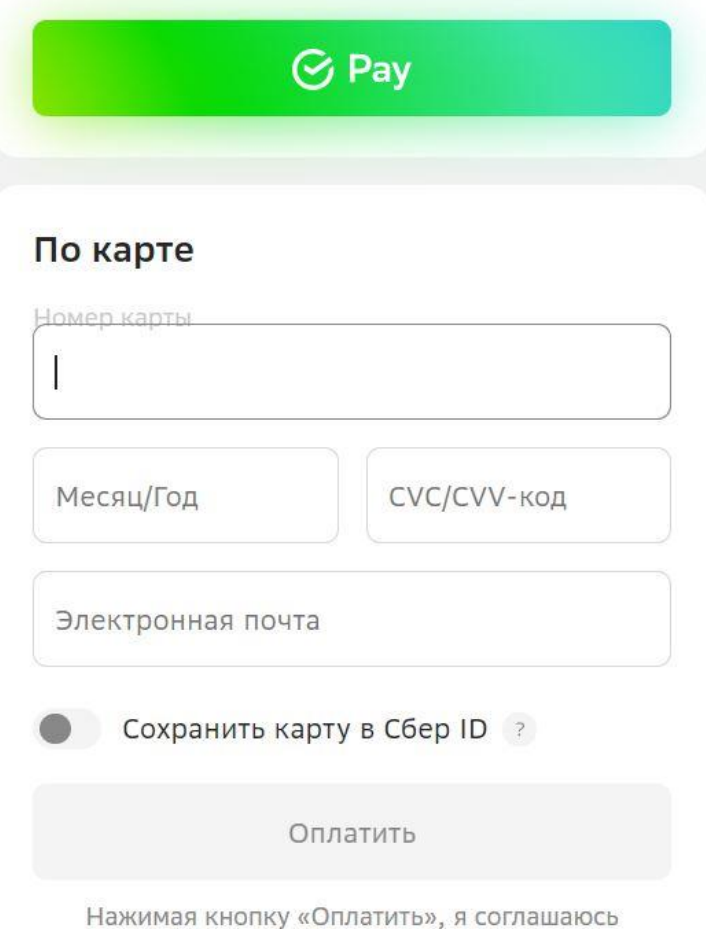

с условиями ПАО Сбербанк

⊙ Войти по Сбер ID